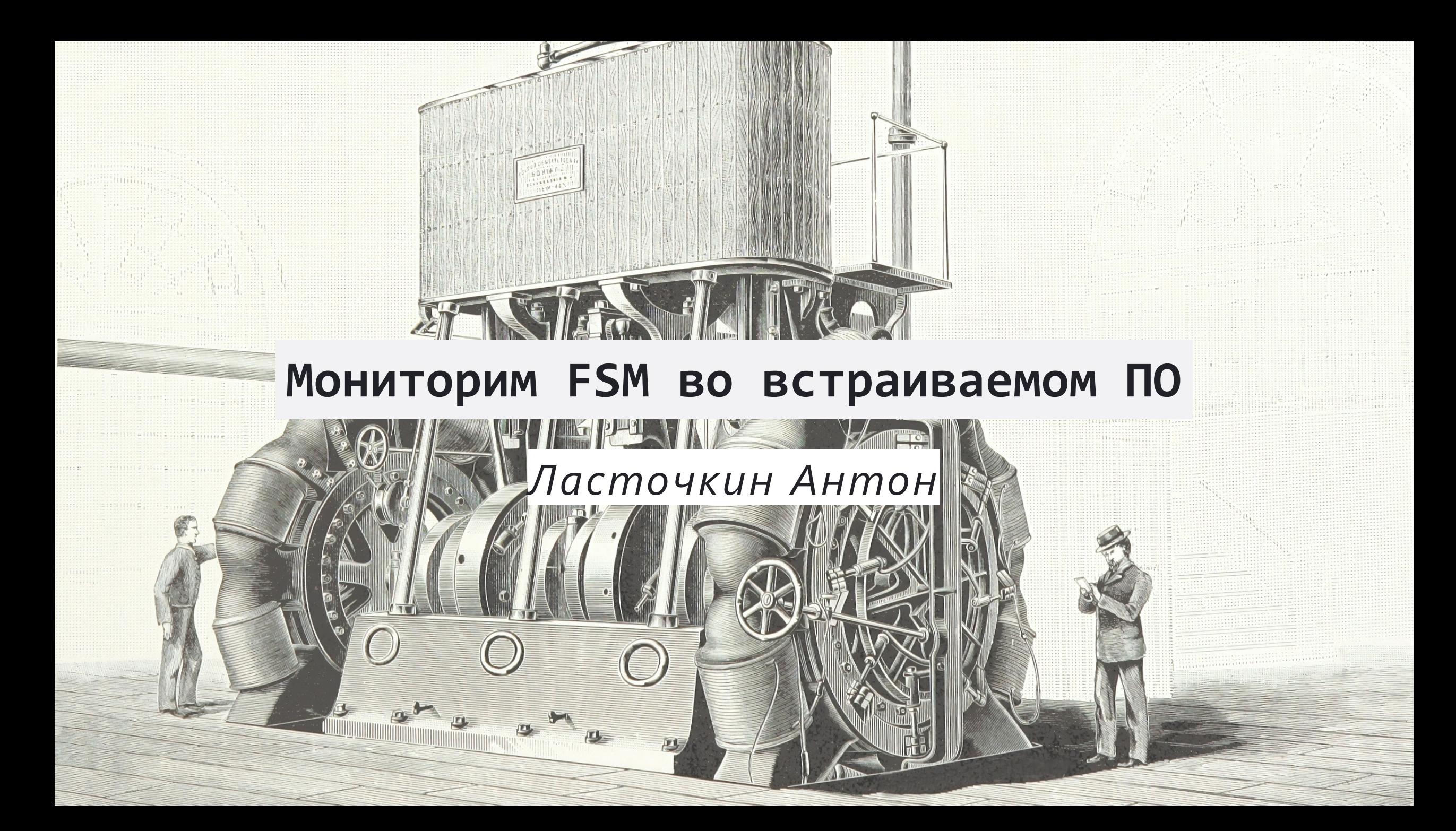

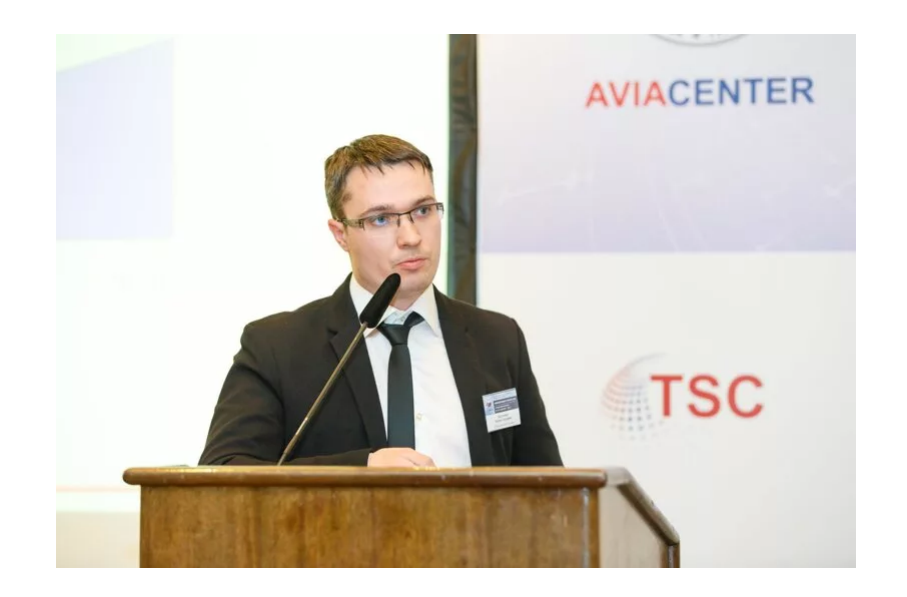

- Разработчик Embedded c опытом  $15+$
- Дополнительно: CV/Qt/backend
- Преподаватель на edtech-площадках Подробнее: [http://antlas.ru](http://antlas.ru/)

• КА и дроны

- КА и дроны
- Use-case на примере включения нагрузки

- КА и дроны
- Use-case на примере включения нагрузки
- Кодим без разметки, двигаем требования

- КА и дроны
- Use-case на примере включения нагрузки
- Кодим без разметки, двигаем требования
- Тот же код с разметкой
- Генерируем графы, анализируем

#### **Немного о дронах**

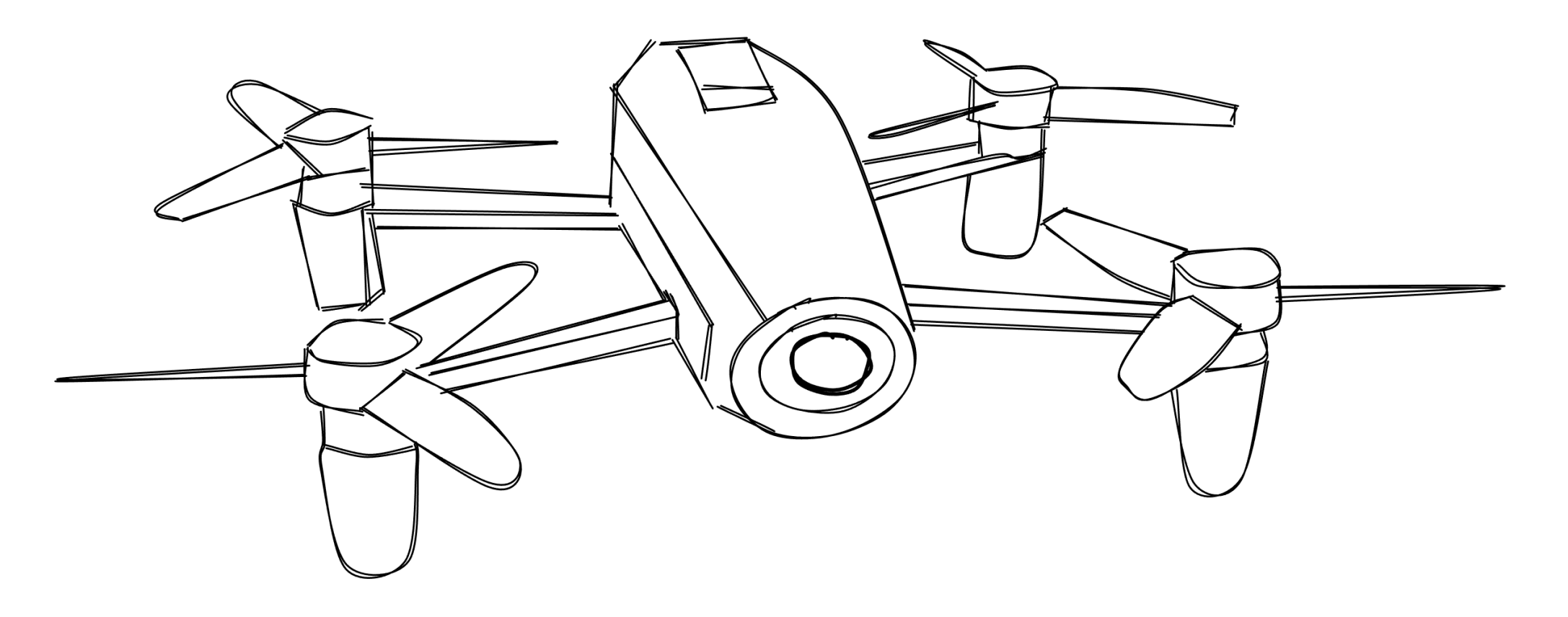

### **Модель разработки**

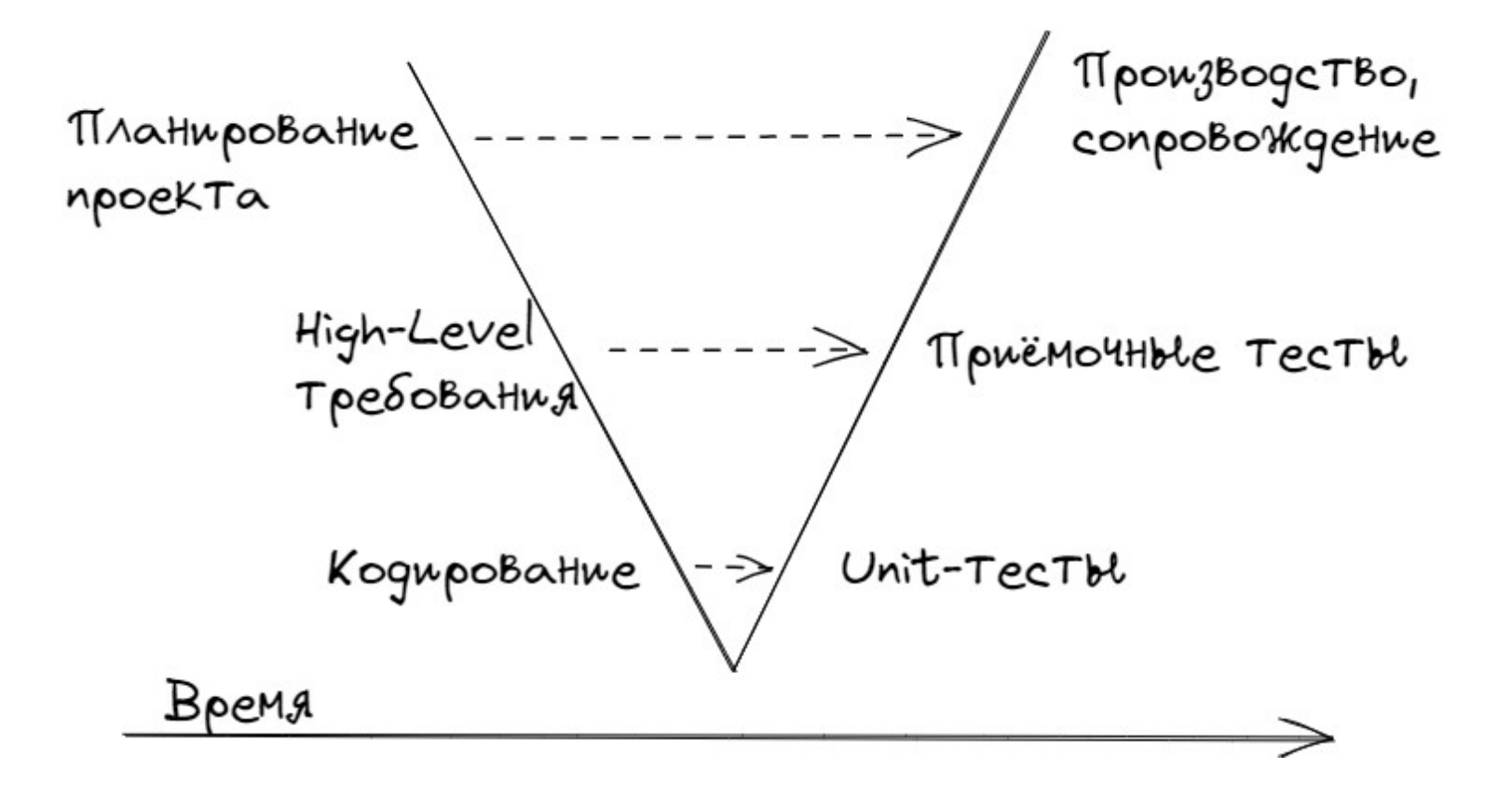

#### **FSM и UML**

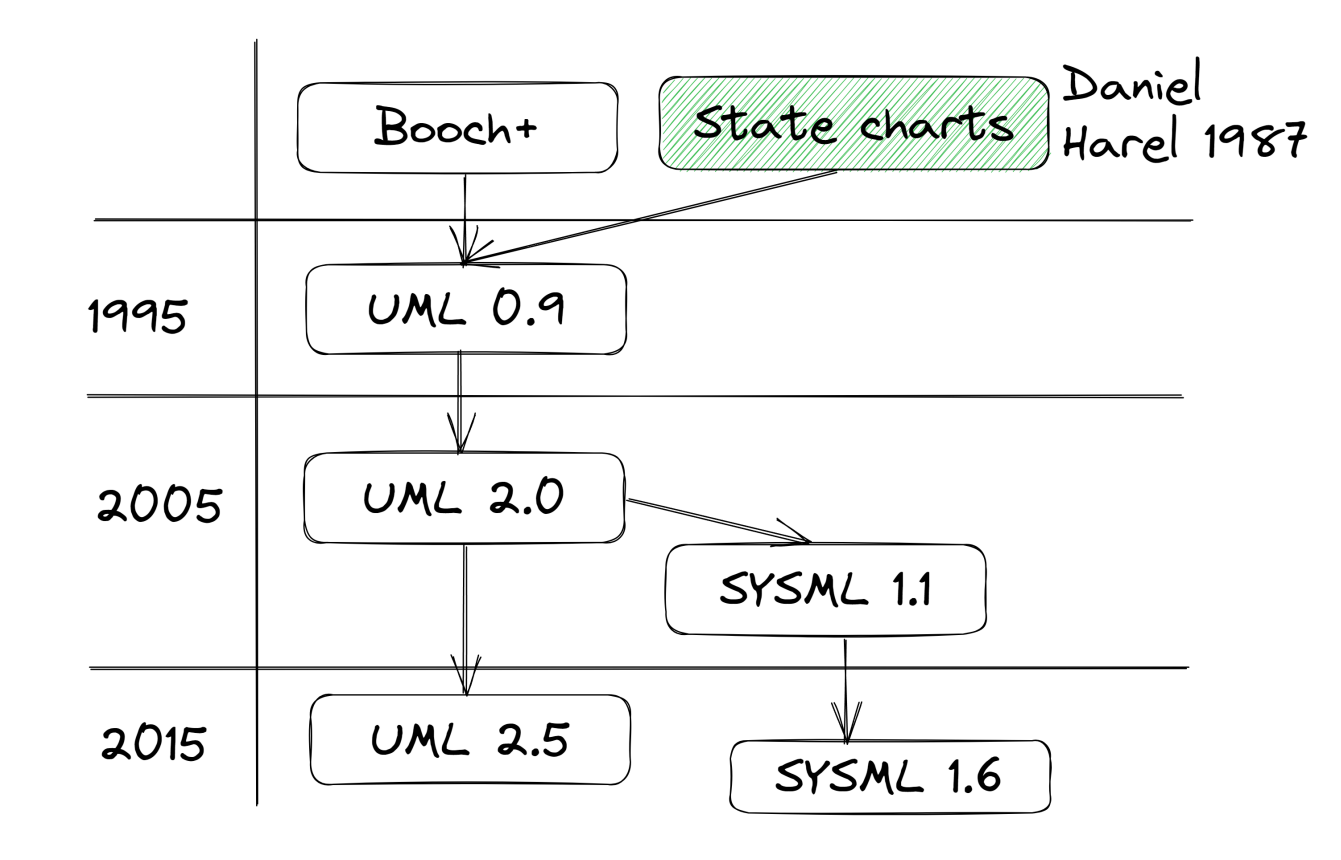

## **Инженерный подход**

- SCADE state machines
- Matlab stateflow
- Labview

### Начальное ТЗ

Nв - средняя частота вращения двигателей

- 1. Включение нагрузки выполнять при Nв >= 2400 об/мин установившегося в течение 30 секунд.
- 2. Если течение 30 секунд после включения NB < 2400 об/мин, отсчёт времени должен прерываться.
- 3. Выключение нагрузки при Nв < 1000 об/мин.

## **ТЗ, код и графы**

<https://antlas.ru/fsm>

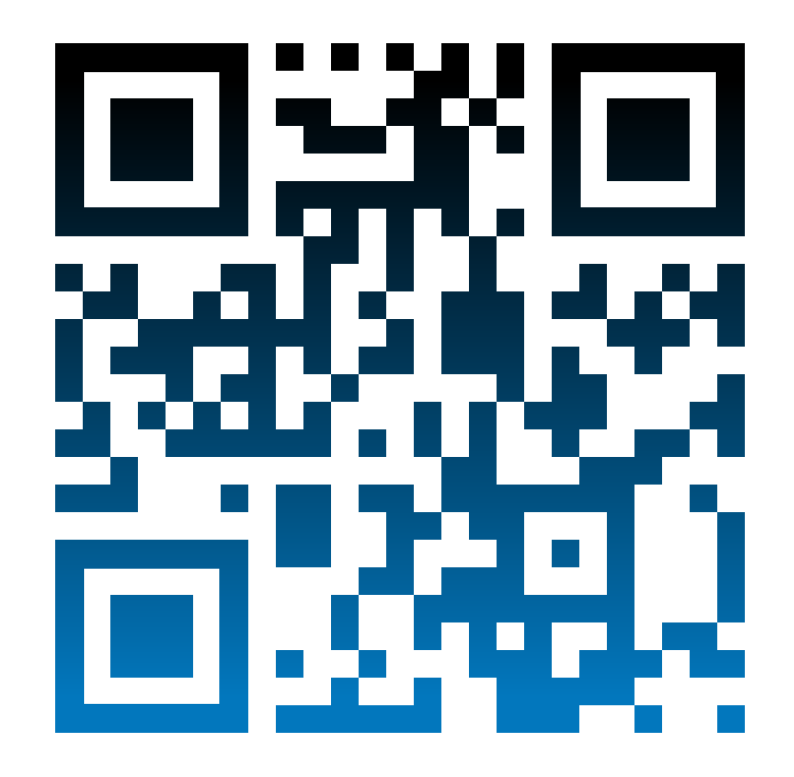

### **FSM по требованиям**

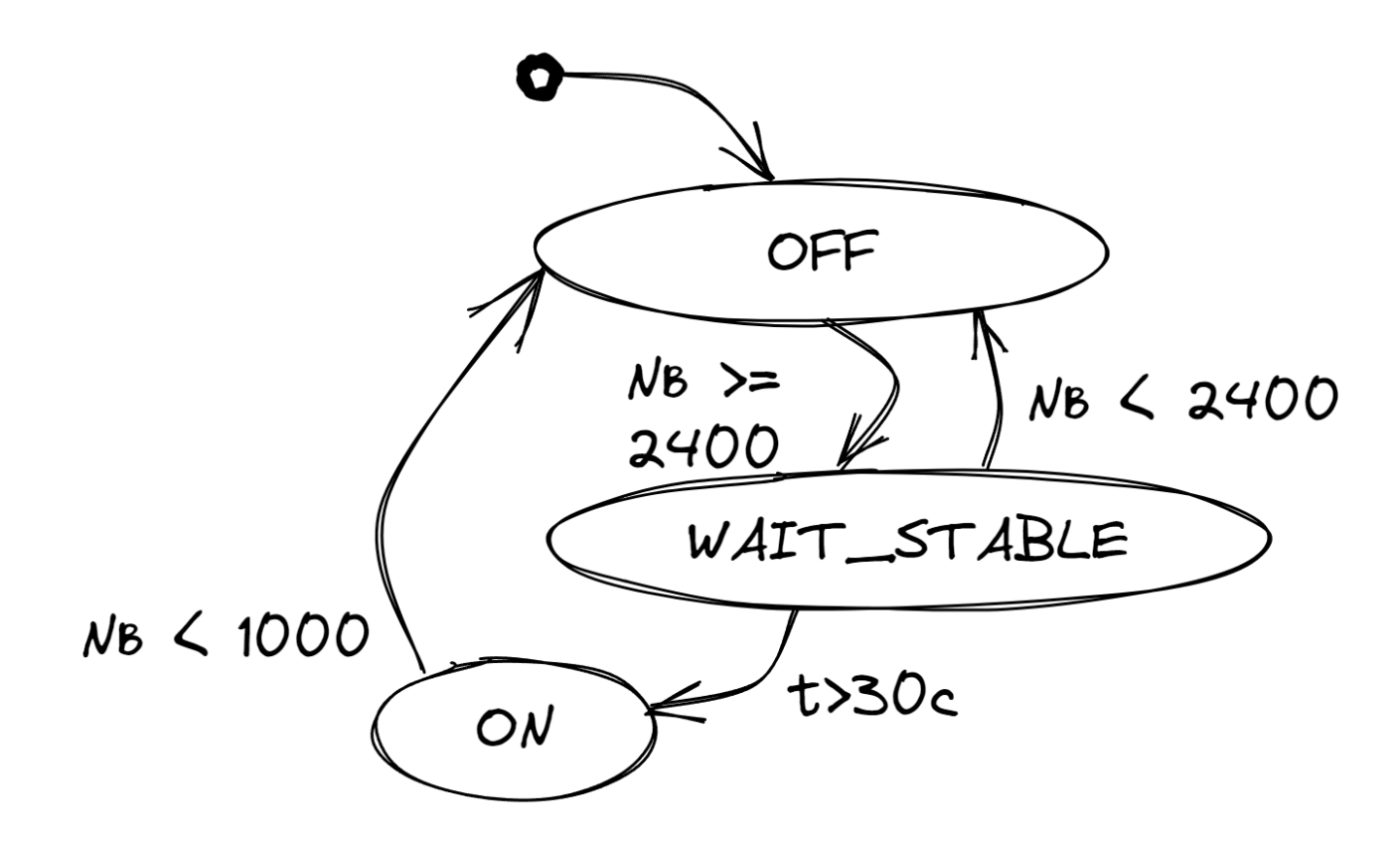

### Код switch-case

```
switch (state)
\{case PowerState:: Off:
        if (freq >= ON RPM) {
                state = PowerState::WaitStable;
                start wait = curr ms;}
        break:
case PowerState:: WaitStable:
        if (freq < ON RPM)start wait = 0;
                state = PowerState:: Off;
        else if ( (curr ms - start wait) >= MAX WAIT STABLE MS)
                start wait = 0;
                state = PowerState::On;break:
case PowerState:: On:
        if (freq <= OFF RPM)
                state = PowerState:: Off;
        break;
\}
```
### **Усложнение ТЗ**

- Новые признаки
- Раздельная логика для земли и воздуха
- Учёт стабильности параметров

#### **Три точки зрения**

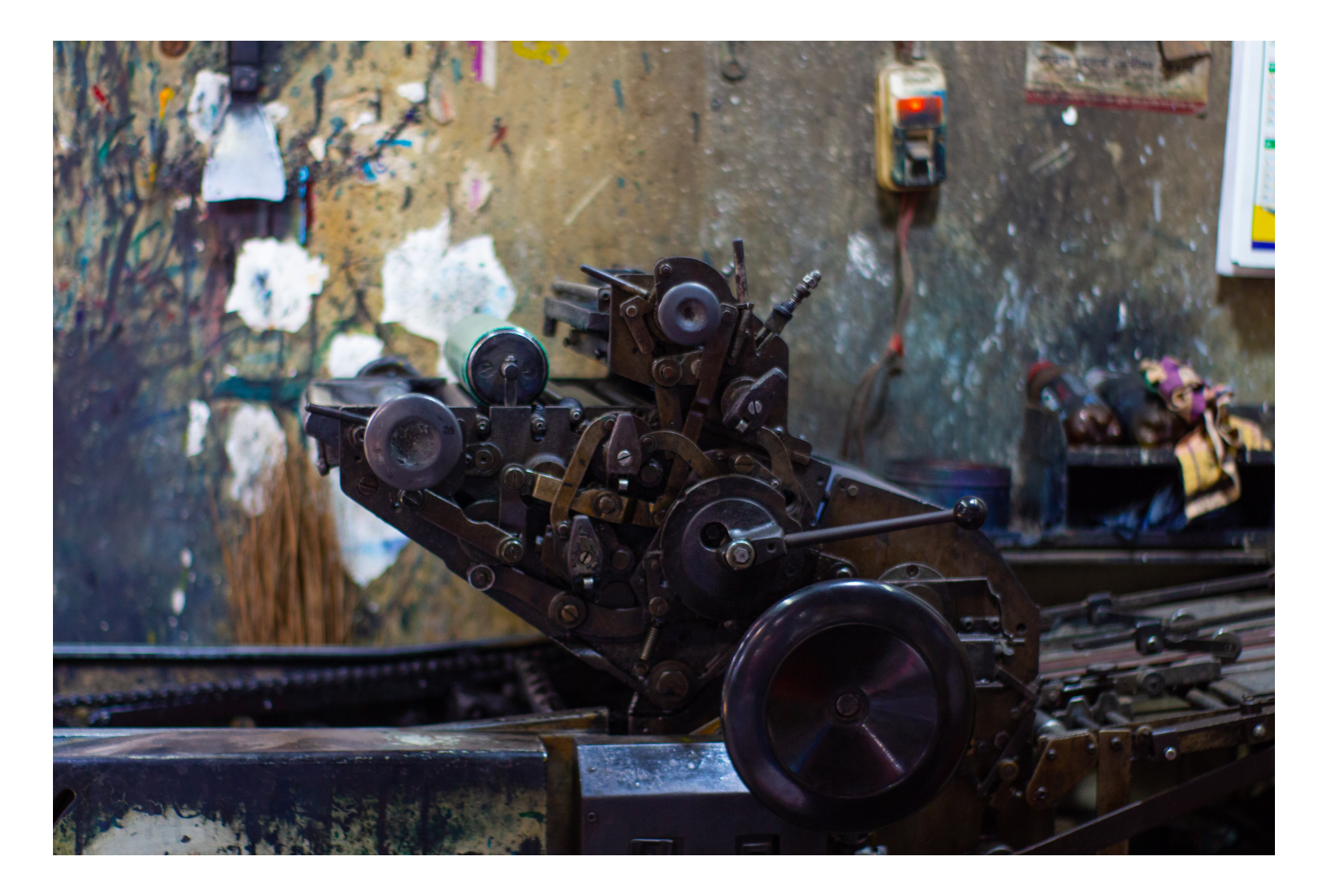

# **Типичные варианты решения**

- 1. Тщательное комментирование
- 2. Генерация кода автомата по спецификации
- 3. Новый способ представления в коде

## Строим документацию

Тулинг:

- Питон скрипт
- · doxygen
- · plantuml

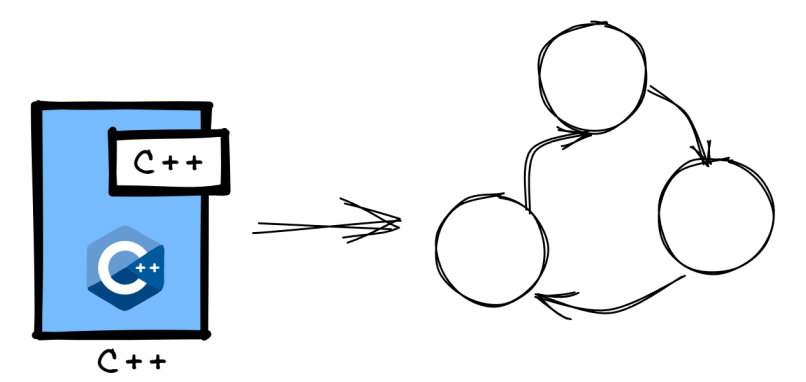

#### Пайплайн

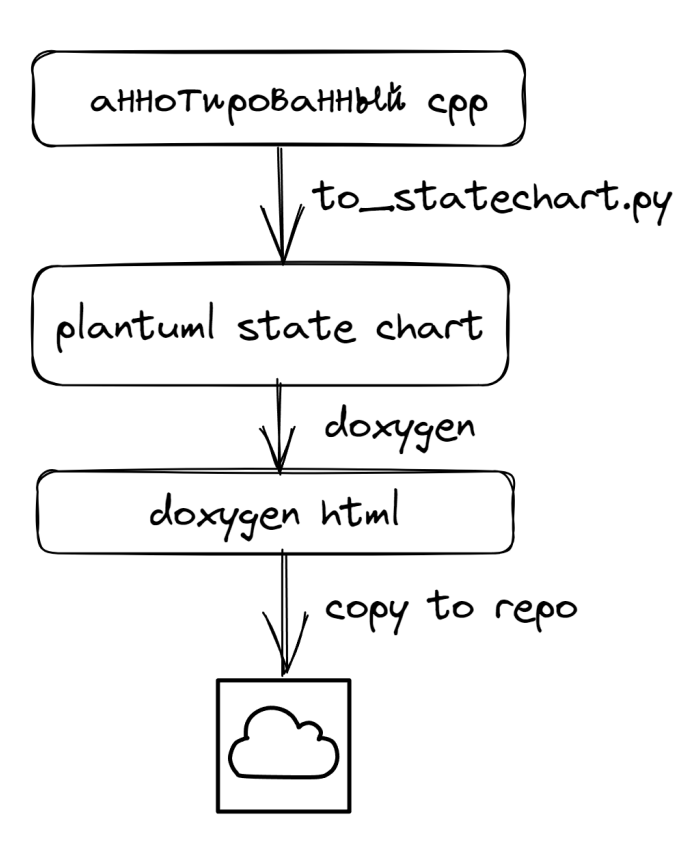

## Код с аннотацией

```
//@statechart dia turn on Диаграмма включения полезной нагрузки
//@Условия:
//@ - ОБ - Частота оборотов от двух датчиков
//@ - t - Время со старта блока
1/(\omega^* - \text{eff})switch (state)
case PowerState:: Off: //@Off: Нагрузка выключена
     if (freq >= ON RPM) { //@Off--\n    <i>WaitStable</i>: 05&gt;=2400\bullet\quad\bullet\quad\bullet
```
### Plantuml

```
@startuml
[ * ] - > OffOff: Нагрузка выключена
Off-->WaitStable: OB>=2400
WaitStable: Ожидание стабильности
WaitStable-->Off: 05<2400
WaitStable-->On: t >= 30c
On: Нагрузка включена
On-->Off: OE<1000
```
legend Условия:

- ОБ Усреднённая частота оборотов
- t Время со старта блока

endlegend @enduml

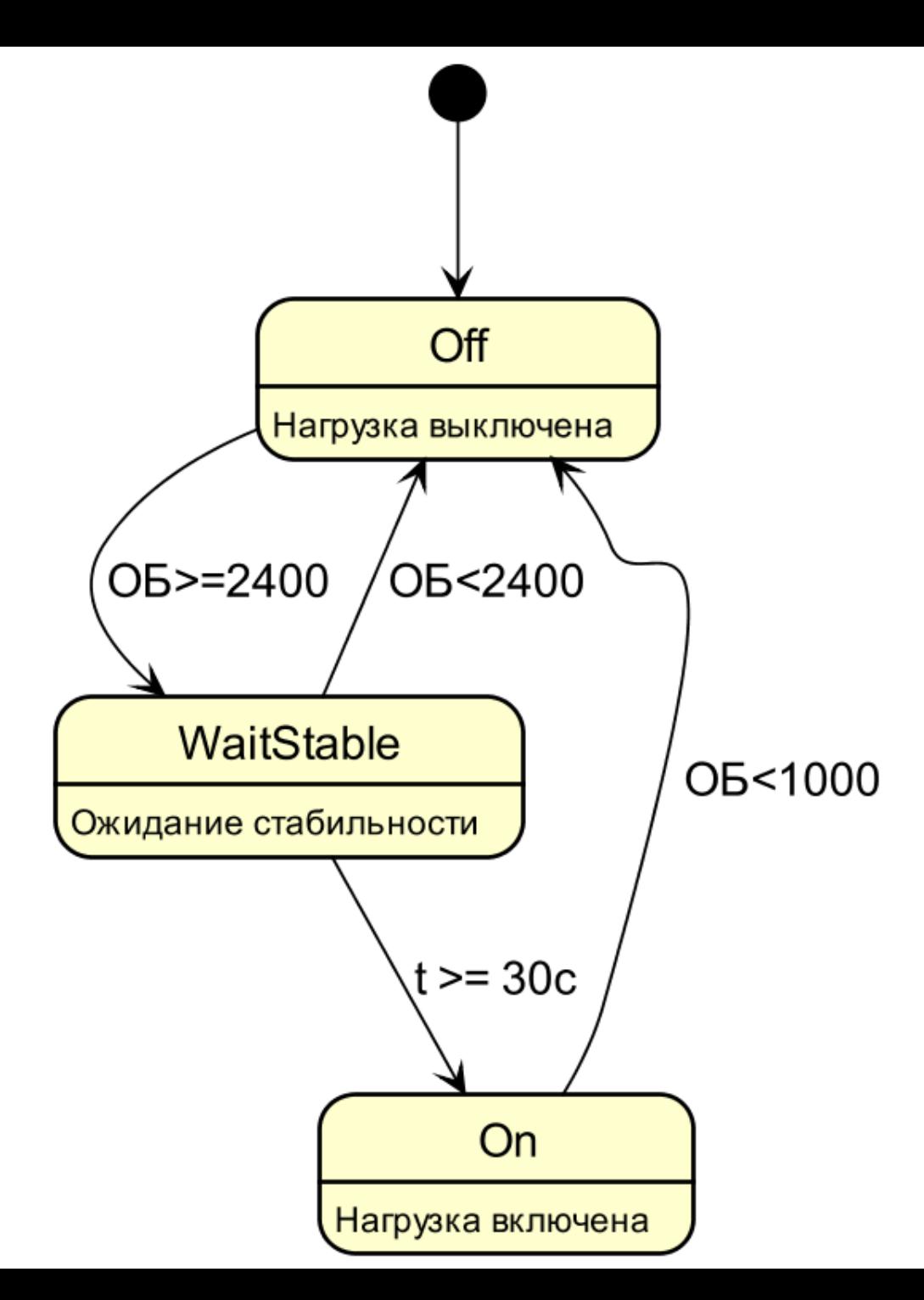

## **Новые требования**

- Включение нагрузки выполнять при Nв >= 2200 об/мин 1. установившегося в течение 30 секунд для ШО.
- $3.$ Если течение 30 секунд после включения на земле NB < 2200 об/мин, отсчёт времени должен прерываться.
- Выключение нагрузки при Nв < 1000 об/мин. 4.
- 5. Включение нагрузки в воздухе выполнять без задержки при значении оборотов NB >= 2400 об/мин
- Если в течение 5 секунд при работе в воздухе обороты держаться ниже 2300, 7. выключать нагрузку. При повышение оборотов Nв >= 2400 об/мин, сбрасывать таймер.

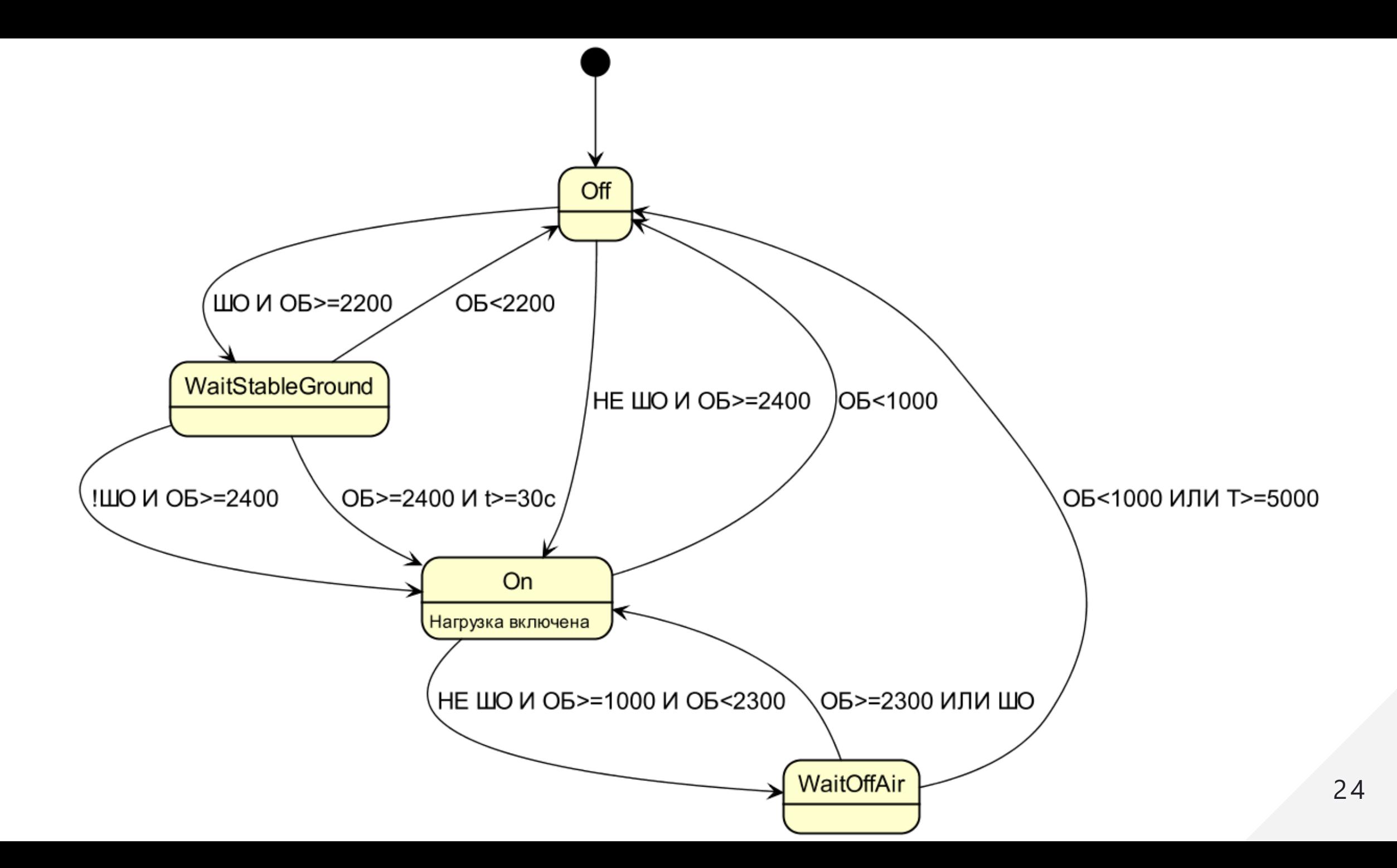

#### **Ньюансы в тестировании**

Добавляем печать переходов с именами состояний из сгенерированного кода.

Пример лога:

100: N=0, WOW, power=0 200: N=2200, WOW, power=0  $(::Power\; off \rightarrow wait\; on\; gnd)$ 30199: N=2200, WOW, power=0 30200: N=2200, WOW, power=1  $(::Power$  wait on gnd  $\rightarrow$  on)

## **Недостатки подхода**

- 1. Непрерывная поддержка комментариев
- 2. Специальное форматирование
- 3. Выбор уровня абстракции для признаков
- 4. Дополнительный инструментарий

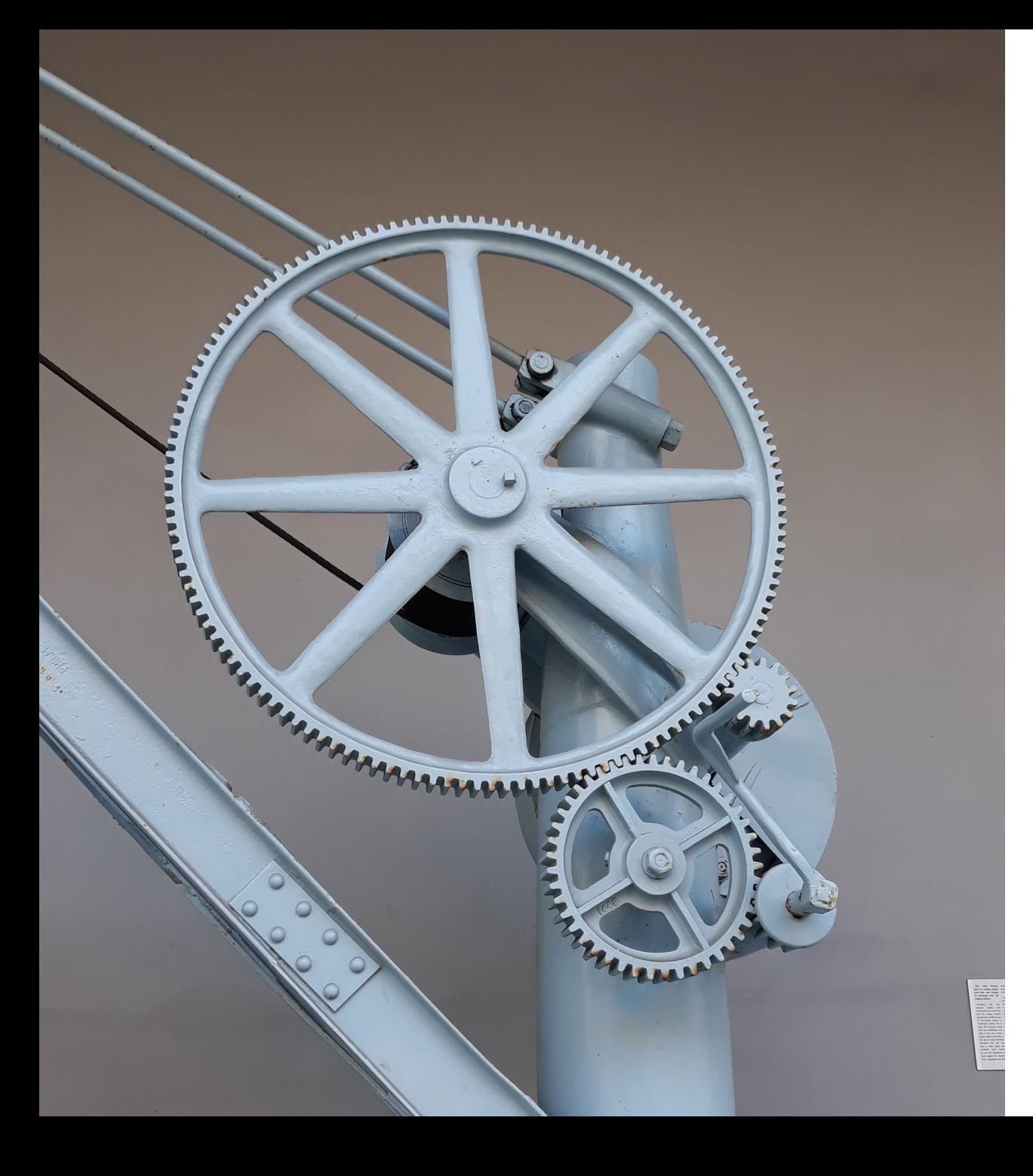

# **Путь к успеху**

- Выделение машин состояний в коде
- Актуальный граф переходов
- В общении находим верную модель